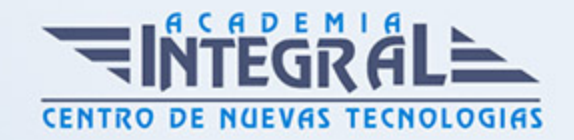

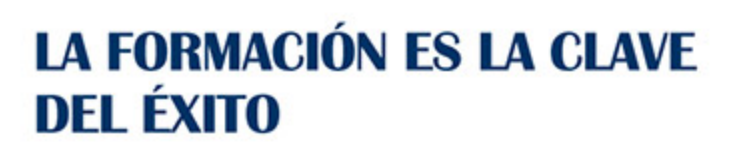

...............

# Guía del Curso UF2764 Creación de Imagen Digital y Fotográfica en la Obra Gráfica Original

Modalidad de realización del curso: A distancia y Online Titulación: Diploma acreditativo con las horas del curso

### **OBJETIVOS**

En el ámbito de la Artes Gráficas, es necesario conocer los diferentes campos del grabado y técnicas de estampación, dentro del área profesional Actividades y técnicas gráficas artística. Así, con el presente curso se pretende aportar los conocimientos necesarios para supervisar y coordinar los procesos de creación, recuperación y duplicación de matrices de Obra Gráfica Original.

### CONTENIDOS

UNIDAD FORMATIVA 1. CREACIÓN DE IMAGEN DIGITAL Y FOTOGRÁFICA EN LA OBRA

UNIDAD DIDÁCTICA 1. TÉCNICAS DIGITALES DE OBTENCIÓN DE MATRICES PARA OBRA GRÁFICA

- 1. Características de la imagen digital:
- 2. Principios del grabado digital y sus efectos gráficos
- 3. Aspectos físicos

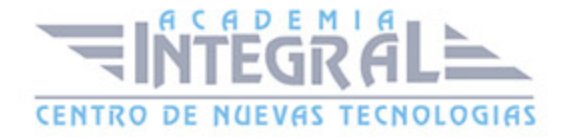

- 4. Aspectos tecnológicos
- 5. El estudio de grabado digital:
- 6. El estudio digital. Organización. Mantenimiento
- 7. Materiales específicos: ordenadores, periféricos de entrada, periféricos de salida
- 8. Obtención de imágenes digitales a partir de originales, bocetos y proyectos:
- 9. Periféricos de entrada. Tipos
- 10. Obtención de imágenes por escaneado: Tipos de escáner, el proceso del escaneado, características técnicas de los escáneres
- 11. Obtención de imágenes por fotografía: Cámaras digitales/analógicas, formatos, criterios técnicos para la realización de fotografías, encuadre, velocidad, diafragma, profundidad de campo, color, iluminación
- 12. Posibilidades de creación y manipulación de la imagen digital:
- 13. Capas, canales, trazados
- 14. Ajuste de las imágenes
- 15. Filtros, tramar, destramar, enfoque, desenfoque, ruido, pixel, textura, trazo
- 16. Retoque de imágenes. Color, difuminar, fundir, clonar
- 17. Aplicaciones informáticas para la digitalización y tratamiento de imágenes:
- 18. Resolución, tamaño de imagen, ajustes de imagen, formatos digitales
- 19. Edición de imágenes, software, formatos
- 20. Tamaño, resolución, espacio de color
- 21. Tratamiento de imágenes en color:
- 22. Separación de color
- 23. Bitono, tritono, cuatricromía u otros
- 24. Tintas planas, cuatricromía, hexacromía
- 25. Conversión a formatos estándares: Mapa de bits, escala de grises, duotono, RGB, CMYK, color
- 26. Gestión de las imágenes:
- 27. Almacenamiento, copia, cambio de formato de archivo
- 28. Diferencias entre los formatos de imágenes e idoneidad de su utilización: Formatos más comunes (JPG, BMP), compresión (sin alteración de color): RAW, TIFF (uncompress), Soportes de formato, Adecuación para las transparencias: GIF, PNG
- 29. Calibración de monitores e impresoras:
- 30. Sistemas y problemática de la reproducción del color
- 31. Especificación del color

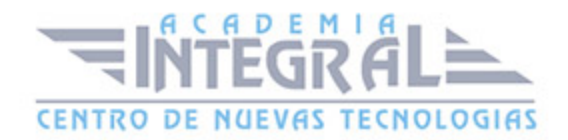

- 32. Las muestras de color
- 33. Colores luz / colores impresos
- 34. Monitor/ impresora láser/ chorro de tinta/pruebas de color/ color Offset
- 35. Pruebas de color; tipos, fiabilidad
- 36. Obtención y comprobación de las pruebas de resultado:
- 37. Pruebas de composición
- 38. Pruebas de separación del color
- 39. Tipografía:
- 40. Arquitectura del texto: Justificación o alineación, espaciado, marginación
- 41. Tipo de letra: Familias, fuentes y cuerpo

## UNIDAD DIDÁCTICA 2. FOTOMECÁNICA APLICADA A LA REALIZACIÓN DE MATRICES DE OBRA GRÁFICA ORIGINAL

- 1. Características del fotograbado:
- 2. Principios del fotograbado y sus efectos gráficos
- 3. Aspectos físicos
- 4. Aspectos químicos
- 5. Aspectos tecnológicos
- 6. El taller de fotomecánica. Organización. Mantenimiento. Fundamentos básicos
- 7. Materiales, herramientas y maquinaria: soportes para la obtención de fotolitos, mesa de luz, máquina de fotorreproducción
- 8. El cuarto oscuro. Organización e iluminación
- 9. Materiales para el revelado y fijado
- 10. Procesos fotomecánicos
- 11. Fotograbado con emulsión
- 12. Fotopolímero
- 13. Film fotosensible. Diferentes tipos
- 14. Emulsiones con silicona
- 15. Planchas de aluminio emulsionadas
- 16. Emulsiones:
- 17. Positivas/negativas
- 18. Aplicación
- 19. Industriales/artesanales

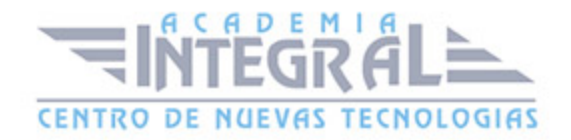

- 20. Procesados:
- 21. Insolación. Tiempos. Tipos de luz
- 22. Revelados. Tiempos y procesos
- 23. Fijados. Tiempos y procesos
- 24. El original:
- 25. Tipos de originales: opaco, transparente, digital, línea, tono continuo, b/n, color u otros
- 26. Preparación del original para su reproducción. Escala, indicaciones de medidas, encuadre, distorsiones, u otros
- 27. Creación de fotolitos:
- 28. Fotolitos: manuales: poliéster, acetatos, materiales de dibujo opacadores de luz, u otros
- 29. Fotolitos analógicos, películas positivas, negativas, alto contraste, tono continuo, máscaras, u otros
- 30. Fotolitos digitales: poliéster, películas, u otros
- 31. Elección y uso de materiales para la creación de fotolitos:
- 32. Características de los soportes: papel poliéster, películas, acetatos, astralones, películas de recorte
- 33. Características de los materiales para opacar: opacadores -tintas, rotuladores, lápices-, máscaras adhesivas, películas de recorte
- 34. Adecuación del fotolito:
- 35. Adaptabilidad a los registros
- 36. Parámetros de opacidad
- 37. Ajuste entre colores
- 38. Adecuación al original: escala y tratamiento de imagen
- 39. Adecuación a las técnicas de estampación
- 40. Características del fotolito según el sistema de impresión a utilizar: legible, ilegible, negativo, positivo,
- 41. Preparación para la insolación
- 42. Procesado de fotolitos. Equipos
- 43. Adecuación al tamaño: ampliación, reducción del original
- 44. Pluma. Trama tipos y atributos: forma, angulación, lineatura, porcentaje
- 45. Tramado: tramas de amplitud modulada, tramas frecuencia modulada, tramas híbridas
- 46. Características de la trama en función del proceso de impresión u otros
- 47. Silueteado

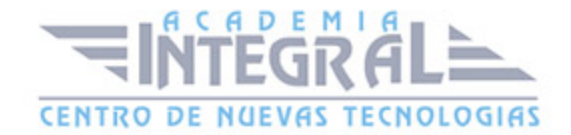

- 48. Separación de color: adaptabilidad a los registros, ajuste entre colores
- 49. Montaje para obra gráfica original
- 50. Elaboración del montaje:
- 51. Adecuación del tamaño
- 52. Situación de elementos en relación al proyecto y al tipo de insolado,
- 53. Técnicas de retocado
- 54. Técnicas de manipulación
- 55. Señales y elementos de control: cruces de registro, líneas de corte, plegado, doblez
- 56. Registro de los fotolitos. : marcas de registro, cruces de registro

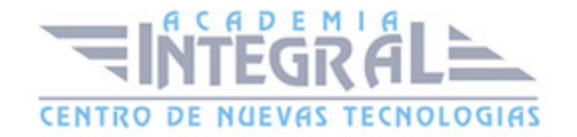

C/ San Lorenzo 2 - 2 29001 Málaga

T1f952 215 476 Fax951 987 941

#### www.academiaintegral.com.es

E - main fo@academiaintegral.com.es